## SAP ABAP table BSIM\_BAK {Secondary Index, Documents for Material}

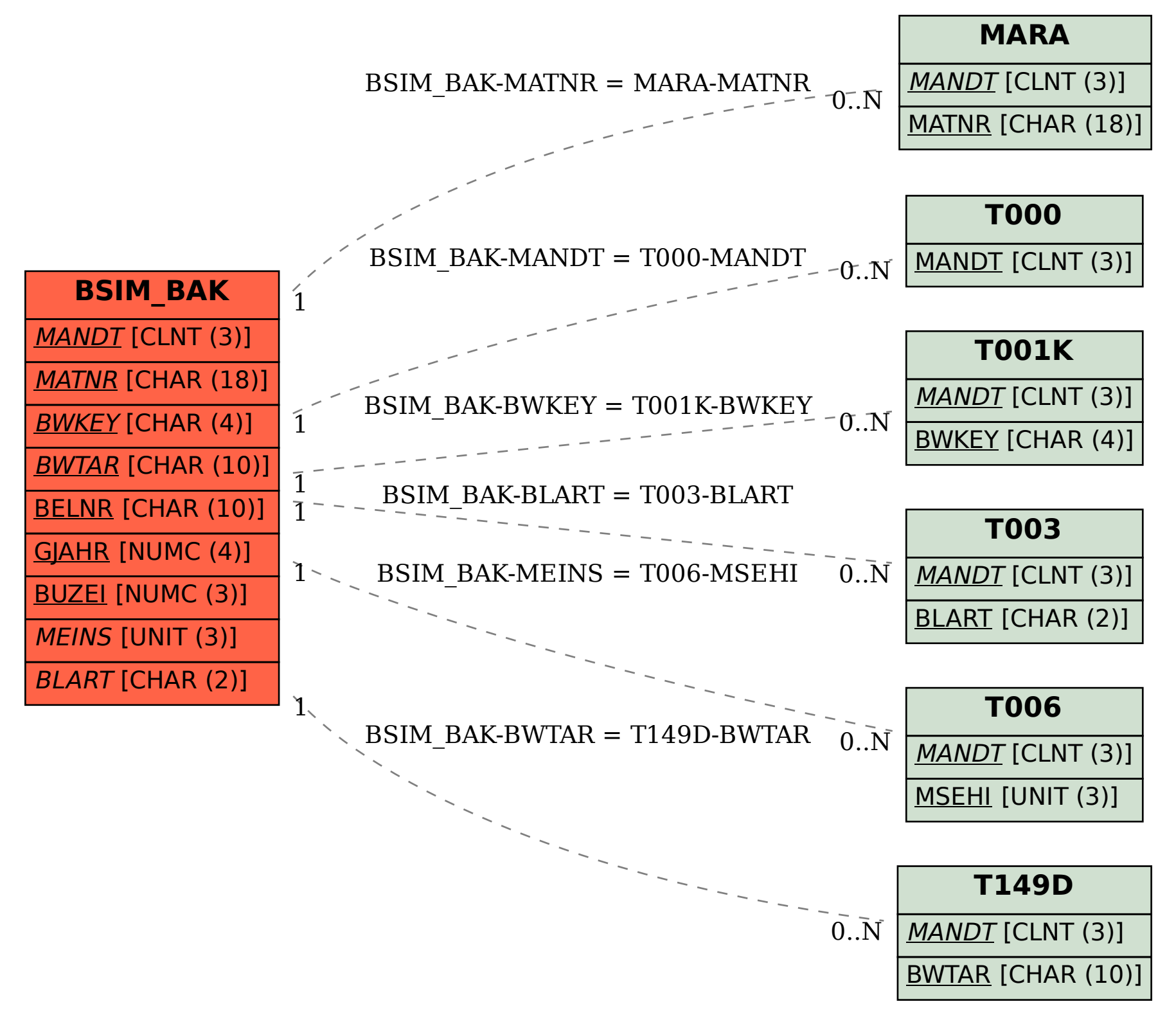